**SmartDVB Crack Free Registration Code Free**

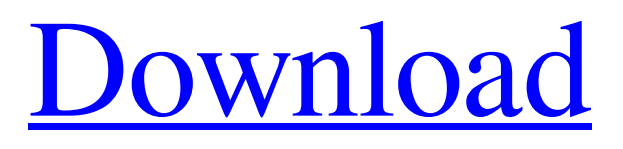

[Download](http://evacdir.com/ceuta/wrongly/ZG93bmxvYWR8SHUwT0RGamFYeDhNVFkxTkRVeU1qRXhNSHg4TWpVNU1IeDhLRTBwSUZkdmNtUndjbVZ6Y3lCYldFMU1VbEJESUZZeUlGQkVSbDA/?U21hcnREVkIU21=collaboration.anemias&supports=teague)

## **SmartDVB Crack [32|64bit]**

A must for users that like to watch TV and stream it online, SmartDVB is here to help you find and watch various TV online streams directly from your computer. The application includes a complete SmartDVB free trial for you to explore all its features and functionality before you purchase the full version. Key Features: - The app comes with a rugged yet easy to use interface - Organize channels into various categories - You can set the timeout periods for channel scan - You can enable AutoFEC function for transponders or update channel names - OSD video renderer with automatic H264/S2 decoder - Support all major web browsers - Support video-on-demand plugins (H.264, S2, XVID) - Update news/website links - Support a wide selection of plugins - Can be run on Windows, Mac or Linux - No registration or software required Like the previous release, The update to this version has made an improvement to the channel scanning. You can now set channel scan times in the Advanced options. This function is enabled by pressing on the Up Arrow button at the bottom of the screen when the application is running. This is an extremely important update. When I checked the Help file the User's Guide for version 2.5.1 did not exist. So I had to rely on the help for version 2.5.0. When you download and install the software from the Software Distribution Site, it will install the current version. You may not be able to install on an earlier version unless you have enough space on your hard drive to accommodate the program. There are two ways to download the software, that is, either from the User's Guide in the User's Guide section or from the Network list in the Administration section. The User's Guide contains a page called "Aids & Improvements to Version 2.5.1." Hello, I have installed this application for my PC and I can't get the station list window to update automatically with the new available stations. If the list of channels is displayed, I have to click the update button to get the updated list. Can someone tell me what I'm doing wrong? Thanks, Brad The 'Add a new source' feature, for broadcasting services such as BBC and the New Zealand Digital Radio Network (NZDNR) is not quite complete yet and is therefore disabled by default in the setup process.

#### **SmartDVB**

KeyMACRO is a powerful and easy-to-use software for programmers, making it very comfortable for everyone to understand key coding and programming languages. Features: Simple and intuitive way to create, edit, sort and decode keyboard macro Highlighting two text boxes for encoding and decoding a specific key sequence Works in tandem with a Windows OS (Windows 98/2000/XP/Vista/7) Encoding and decoding macros can be defined by using macros that combine key strokes of multiple characters Built-in auto-complete and auto-completion features, which are intuitive and convenient MyTVTime is a software that helps you schedule and playback recorded TV shows and movies. It will work with any TV recorder, such as USB/FireWire, WinTV (PS3/iDevices), PVR 300, R500 (DVB-T and Freeview), MKV Playback for Android. You can program when each show will start and stop in the future, and you can also set the playback order and even start from the beginning if desired. You can also manage your TV listings in a custom way. More information and FAQ here: www.mytvtime.com MyTVTime is for Android, PC, Mac, Linux. 7imps is the online storage/backup solution that allows you to upload and download your images, video and documents to the cloud, as well as to browse, view, search and share them in an efficient and organized way. Enjoy unlimited free storage for all your files You will be glad to learn that 7imps offers all its users unlimited free storage for their images, videos and documents. What is more, you can choose from a large number of storage options, including unlimited online storage, local storage (SD card), online backup storage (via an FTP server or a mobile device), online photo gallery, online mobile photo gallery, online image viewer, online slideshow, online video player, online video gallery and online mobile video gallery. What is more, you can enable push notification service and the built-in Macros utility. Enables you to backup to the cloud At the same time, you can backup to the cloud, which means that you can access and share your files from anywhere. To do this, all you need to do is to sign up for an account at 7imps.com and then connect it with your mobile device or desktop. You can further specify how to back up your 77a5ca646e

### **SmartDVB Activation**

An easy-to-use tool that lets you watch online television using your PC. How to use: The installation process is streamlined, with no special pre-requisites. In essence, you have to download the application and perform a scan. You can choose a number of key settings through the Easy setup and Configuration tab. You have to select the radio channel and other parameters for the selected station. However, you can also specify the timeout intervals for the scan, run it manually or start the scan at your preferred time. The advanced settings section is where you can configure the TV card for capture. You can select the channels that are to be captured, enter parameters for DVB or Windows 7 and the number of instances to be captured. Once the scan is complete, you can filter and sort the information provided by the app. You can also choose the channels to be displayed in various categories, such as online videos, movies, sports, music, etc. You can also sort the results and create a favorites list, as well as personalize the whole interface by changing the OSD settings. The application is well supported, with a number of helpful tutorials. Visit for more information. Rating: The latest version of Sweet Home 3D lets you turn your house into a virtual home. Sweet Home 3D is a unique software that gives you access to your home environment, no matter where you are, from anywhere in the world. This new application has been built from the ground up and is available as a free download. The software is packed with unique features that make your home environment feel like it is located in your home. You can panoramically look around your house from all over, including its attic and garages. With Sweet Home 3D, you can also experience your house from any room, thanks to its 360-degree view function. The application is compatible with all Windows operating systems. Sweet Home 3D works with both Windows 7 and Vista. You will appreciate the intuitive and attractive interface, which allows you to easily navigate through your house, without a problem. You can enjoy all its facilities from a tablet, a smartphone or even a remote control. Sweet Home 3D provides you with a huge library of models, including a large selection of furniture, appliances and other household objects, which you can rotate and zoom in and out of. In addition, Sweet Home 3D provides a 3D camera that enables

#### **What's New In?**

Streaming TV in your browser - Quickly and easily watch digital video on your PC, tablet or smartphone. SmartDVB is a software package to watch free online live TV. Watch your favorite TV channels without a TV card or a cable subscription. SmartDVB - Browse your favorite content and watch it live or on-demand, no software installation or hardware needed. SmartDVB provides services to be used with your browser. Watch live TV in your browser, a new way to use your computer. Watch on-demand from 100+ live TV channels. Watch live TV without hardware or software installation. SmartDVB is an OTT (over the top) application that works with your browser. Watch with all your devices - PC, tablet, smartphone - no extra application or hardware needed. Watch TV channels from all over the world. Watch local and international TV channels. Watch the movies that you want. Get on-demand videos directly from your favorite channels. Go back in time or live on-demand. SmartDVB supports several video file formats, you can watch with any browser. SmartDVB is a free application, no subscription or registration is required. To access the channels you want to watch, you will need to have a scanner compatible with the channels you want. SmartDVB also works on Android and can be installed on your device. You can also scan over the air with this version. Configuration: The installation of SmartDVB is very easy, the process does not require a lot of time or effort, but you will need to configure the application in order to work as expected. SmartDVB is compatible with Windows XP and higher, it has been tested with Windows 7. The support of different scanners can be found in the Options menu. SmartDVB requires the installation of the required plugins. How to watch your favorite channels? Select a channel to watch the channel live or on-demand. On-demand can be used to watch in the future, or if you want to get back in time. Settings: Select the configuration for the channels you wish to watch: Filter by country: live/On-demand channel Languages: English, French, Spanish, Italian Pay Per View: To be watched when watching a live channel Timeshift: for watching a channel without interruptions Position: right/center/left Playlist: You can organize the channels you want to watch in a list for future usage: Watched channels list: Upcoming list: Blacklist: Display options: Select the output resolution: Video:  $x = 720$  p,  $x = 1080$  p Video:  $x = 720$  p,  $x = 1280$  p Audio: Input resolution:  $x = 720$  p,  $x = 1280$  p Audio:  $x = 720$  p,  $x = 1280$  p Buffer: Size:

# **System Requirements:**

OS: Windows 7 / Windows 8.1 / Windows 10 Processor: Intel Core 2 Duo Memory: 2 GB RAM Graphics: 1 GB of GPU RAM DirectX: Version 9.0c Network: Broadband internet connection HDD: 10 GB free space Sound Card: Compatible with DirectSound and Multimedia Soun Card Additional Notes: Remote Play functionality requires a supported version of the Windows Store apps.Get breaking news alerts and special reports. The news and stories that matter, delivered weekday mornings.

<https://tvlms.com/wp-content/uploads/2022/06/pruvalo.pdf> <https://breakingnewsandreligion.online/wp-content/uploads/2022/06/elGUI4FFmpeg.pdf> <https://luxurygamingllc.com/eassosrecovery-free-7-6-5-775-x64/> <https://www.vakantiehuiswinkel.nl/laura-activator-download-2022/> <https://www.raven-guard.info/wp-content/uploads/2022/06/Texefex.pdf> <https://nashvilleopportunity.com/thunderbird-password-decryptor-crack-updated-2022/> <https://www.nansh.org/portal/checklists/checklist.php?clid=63191> <https://revitiq.com/wp-content/uploads/2022/06/werrays.pdf> [https://wakelet.com/wake/DGHD6ttOOuNbMel0reZo\\_](https://wakelet.com/wake/DGHD6ttOOuNbMel0reZo_) <http://barrillos.org/2022/06/06/economic-calendar-crack-free-download/>